<span id="page-0-0"></span>YUIMA for simulating traits and phylogenetics in the pcmabc R package

Krzysztof Bartoszek joint work with Pietro Liò

Third Yuima Workshop Brixen–Bressanone

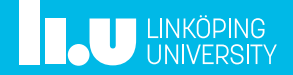

### Evolutionary models

Infinitesimal model: offspring follow a Gaussian distribution around mean of parents, with trait independent variance Neutral evolution, Brownian motion (Felsenstein 1985)

• 
$$
dX_t = \sigma_a dB_t
$$
,  $X_0 = X_0$ 

• 
$$
E[X](t) = X_0
$$
,  $Var[X](t) = \sigma_a^2 t \to \infty$ 

• Cov 
$$
[X_i, X_j]
$$
  $(t) = \sigma_a^2 t_{ij}$ 

Adaptation, Ornstein–Uhlenbeck (Hansen 1997)

• 
$$
dX_t = -\alpha (X_t - \theta) dt + \sigma_a dB_t
$$
,  $X_0 = X_0$ 

• 
$$
E[X](t) = e^{-\alpha t} X_0 + (1 - e^{-\alpha t})\theta \rightarrow \theta
$$

• Var [X] 
$$
(t) = \frac{\sigma_a^2}{2\alpha} (1 - e^{-2\alpha t}) \rightarrow \frac{\sigma_a^2}{2\alpha}
$$

• Cov 
$$
[X_i, X_j] = \frac{\sigma_a^2}{2\alpha} (e^{-2\alpha t_{ij}} - e^{-2\alpha t})
$$

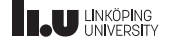

### Branching process model

# Birth and death rates  $\lambda(t)$ ,  $\mu(t)$ Yule (pure birth)  $\lambda(t) = \lambda$ ,  $\mu(t) = 0$ ,  $T_i \sim exp(\lambda i)$

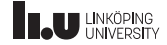

pcmabc: trait dependent speciation

Stochastic model for trait  $X_t$ Birth and death rates functions of  $X_t$ 

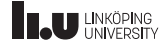

#### pcmabc: trait dependent speciation

```
Stochastic model for trait X_tBirth and death rates functions of X_t
```
Birth and death rates  $\lambda(t, X_t)$ ,  $\mu(t, X_t)$ Estimation: ABC Distance between phylogenies: TV distance between exps treedist::wRF.dist() Distance between trait samples:

 $\sqrt{((\text{Var}_1 - \text{Var}_2)/(\text{Var}_1 + \text{Var}_2))^2 + ((\text{E}_1 - \text{E}_2)/(\text{E}_1 + \text{E}_2))^2}$ 

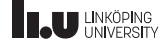

simulate OU sde $\le$ -function (t, params, X0, step) {  $A \leftarrow c$  ( paste ( $"$  (- $"$ , params\$a11, ")  $\cup \cup \cup$  \* (x1−(", params\$psi1,"))", sep=""))  $S \leftarrow$  matrix ( params\$s11, 1,1) yuima.  $1 d \leq$  yuima :: setModel (drift = A, diffusion = S, state. variable= $c("x1")$ ,  $solve \cdot variable = c("x1")$ simulate sde on  $branch ( t , y uima . 1 d , X0 , step )$ }

fbirth rate constrained  $\text{-function}(x, \text{params}, \dots)$  {  $x \leq -x [2]$ ; params\$b/(1+exp(-x))}

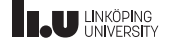

# Simulating simulate\_phylproc()

1.  $X(t)$  :=simulate trait trajectory on lineage with length height.

- 2. Mark birth and death events.
- 3. End lineage at first death event.
- 4. If some stopping condition is met end simulation.
- 5. From each birth event repeat steps 1–5.

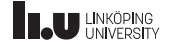

# Rejection sampling algorithm

 $X(t)$ :=simulate trait on lineage with length T

Calculate the birth rate  $\lambda(t)$  as a function of  $X(t)$ Calculate the death rate  $\mu(t)$  as a function of  $X(t)$ 

 $\Lambda = \max \lambda(t)$ , decompose  $\lambda(t) = \Lambda p_{\lambda}(t)$ Simulate a Poisson process for time height and rate Λ Accept events from the Poisson process with prob.  $p_{\lambda}(t)$ 

 $\mathcal{M} = \max \mu(t)$ , decompose  $\mu(t) = \mathcal{M} p_{\mu}(t)$ Simulate a Poisson process for time height and rate M Accept events from the Poisson process with prob.  $p_{\mu}(t)$ 

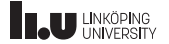

# Interface with YUIMA

$$
dx_1(t) = -a_{11}(x_1(t) - \psi_1)dt + s_{11}dB(t)
$$

$$
A \leftarrow c \left( \text{paste} \left( \text{''} \left( -\text{''}, \text{params\$a11}, \text{''} \right) \right. \right. \\ \left. \left. \text{S} \left( \text{size} \left( \text{``}, \text{params\$psi1}, \text{''} \right) \right) \text{''}, \text{sep} = \text{'''} \right) \right)
$$

 $S \leftarrow$  matrix( params\$s11, 1,1)

 $model.$  yuima  $\leq$  yuima :: setModel (drift = A, diffusion = S, state. variable= $c("x1")$ , solve  $value=c("x1")$ )

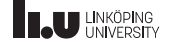

ns $\langle$ -T/step; sdedim $\langle$ -length $(X0)$ options(warn= -1)  $\# \#$  for warning output of yuima samp<-yuima::setSampling(Terminal=T, n=ns)

```
simulobj.yuima <-
yuima::setYuima(model=model.yuima, sampling=samp)
```

```
simulobj.yuima <- yuima::simulate(simulobj.yuima,
xinit=X0,space.discretized=TRUE)
```

```
time.grid.length<-
length(simulobj.yuima@sampling@grid[[1]])
options(warn= 0)
```
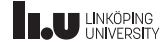

```
trait_data<-NA
if (is.element(".Data",
methods::slotNames(simulobj.yuima@data@original.data))){
```

```
trait_data<-
simulobj.yuima@data@original.data@.Data
```

```
time_data<-simulobj.yuima@sampling@grid[[1]]
```
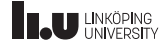

}

```
else{ if (dimsde==1){
 time_data<-
 attributes(simulobj.yuima@data@original.data)$index
```
trait\_data<-c(simulobj.yuima@data@original.data)

```
class(trait_data)<-"numeric"
names(trait_data)<-NULL
```

```
vtorem<-which(time_data>T)
if (length(vforem) > 0)trait_data<-trait_data[-vtorem]
  time data<-time data[-vtorem] }
time.grid.length<-length(time_data)
\text{else} \{ \text{ stop("Error") } \}
```
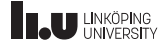

# Interface with YUIMA

```
timepoints<-length(trait_data)/sdedim
```

```
if (timepoints!=time.grid.length)
{warning("Error in Yuima, wrong lengths of grid")}
```

```
##simulated data:rbind(time_data[1:timepoints],
matrix(trait_data,ncol=timepoints,byrow=TRUE))
```
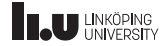

Trait dependent speciation (tree height: 1)

 $dX_t = -3(X_t - \theta)dt + 0.25dW_t$ , birth rate:  $10 \cdot |\sin(X_t)|$ 

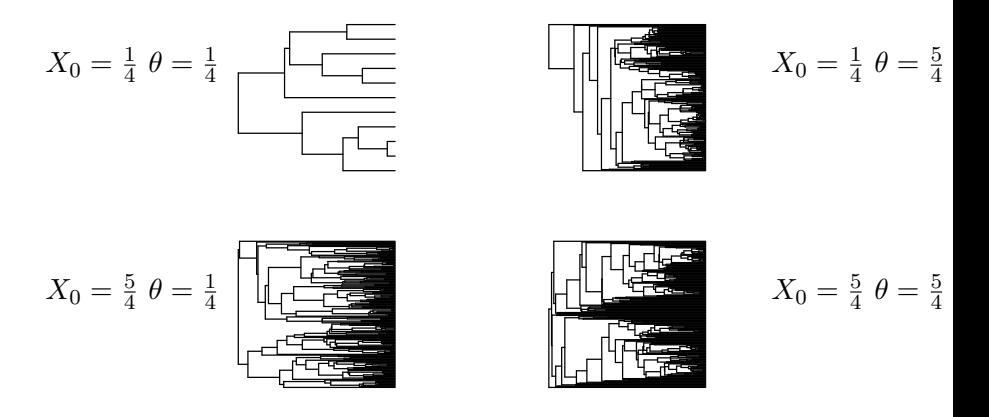

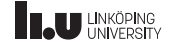

# Trait dependent speciation (ABC)

PCM ABC( phyltree,  $data$ , par0, simulate OU sde, fbirth, NULL,  $X0=0$ ,  $\text{step}=0.001$ ,  $\text{abosteps}=1000$ ,  $eps = 0.2$ , tree. fixed=FALSE, dist method= $c$  (" variancemean", "wRF. dist" ) )

$$
dX_t = -\alpha (X_t - \theta)dt + \sigma dW_t = -X_t dt + dW_t
$$
  
birth rate:  $b/(1 + \exp(-X_t)) = 5/(1 + \exp(-X_t))$ 

$$
\hat{\alpha} = 0.946, \quad \hat{\sigma} = 0.863, \quad \hat{\theta} = 0.184, \quad \hat{b} = 4.638
$$

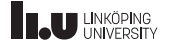

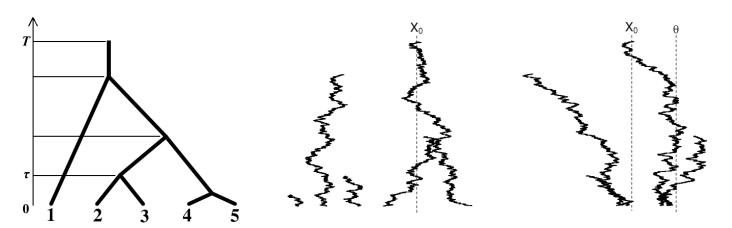

\n- \n
$$
X_k(t_k^+) = X_k(t_k^-) + Z_k \cdot Y_k
$$
\n
\n- \n
$$
Y_k \sim \mathcal{N}(0, \sigma_{c,k}^2)
$$
\n
\n

• 
$$
P(Z_k = 1) = p_k, P(Z_k = 0) = 1 - p_k
$$

# Thank you!! Acknowledgements and references

P. Liò

Stefano Iacus, Yoshida Nakahiro

Vetenskapsrådet grant no. 2017–04951

K.B., P.L., Modelling trait dependent speciation with Approximate Bayesian Computation. Acta Phys. Pol. B Proc. Suppl. 12(1) 25–47, 2019

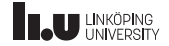

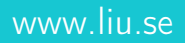

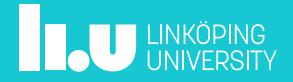